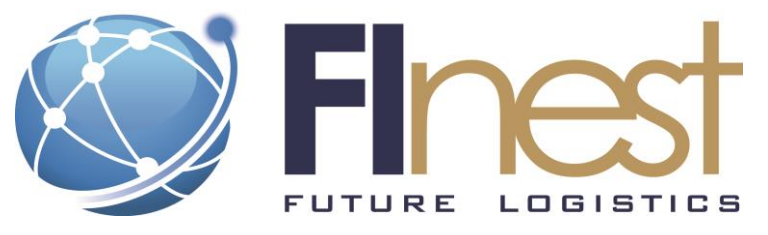

# FInest – **F**uture **In**ternet **e**nabled optimi**s**ation of **t**ransport and logistics networks

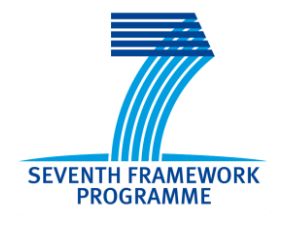

#### D8.4

## Prototypical Implementation of Logistics Contract Manager

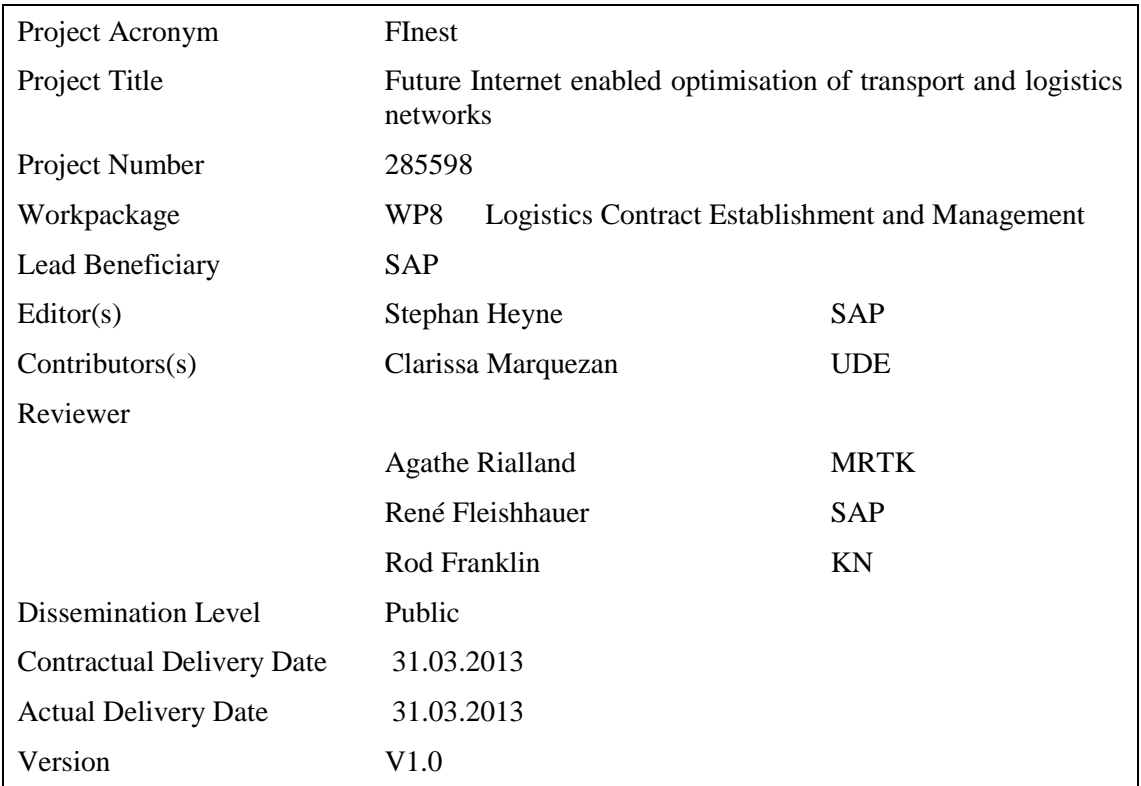

The research leading to these results has received funding from the European Community's Seventh Framework Programme [FP7/2007-2013] under grant agreement no. 285598

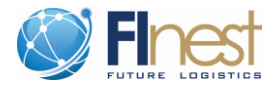

#### <span id="page-1-0"></span>**Abstract**

*This document describes the Proof of Concept (POC) Implementation of the E-Contracting Module (ECM), which is a core module from the FInest platform. The role of this module is to support the online and real-time establishment and management of T&L contracts and operation in marketplaces. This document is a technical documentation of the existing POC*  implementation so of the current situation but not of the full features intended for the final *version.*

*The document contains a fact sheet which includes the list of key features, technical details about the technologies used, details about how to access the POC prototype, as well as, steps for the deployment of a new version of the ECM.*

*Additionally the document contains descriptions of the main screens of the proof of concept prototype which shall serve as a simple manual giving an idea about the capabilities of the prototype*

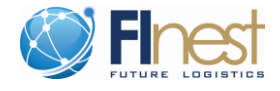

## <span id="page-2-0"></span>**Document History**

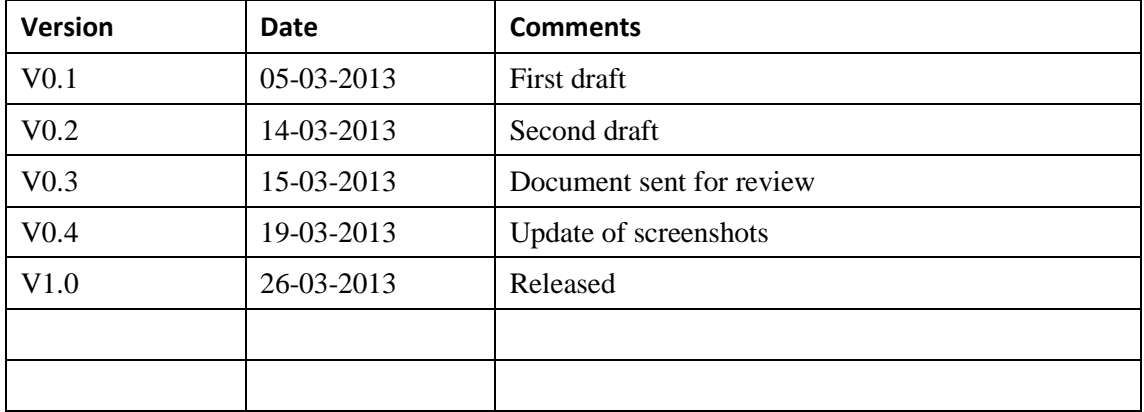

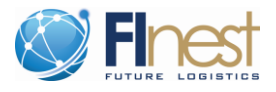

#### <span id="page-3-0"></span>**Table of Contents**

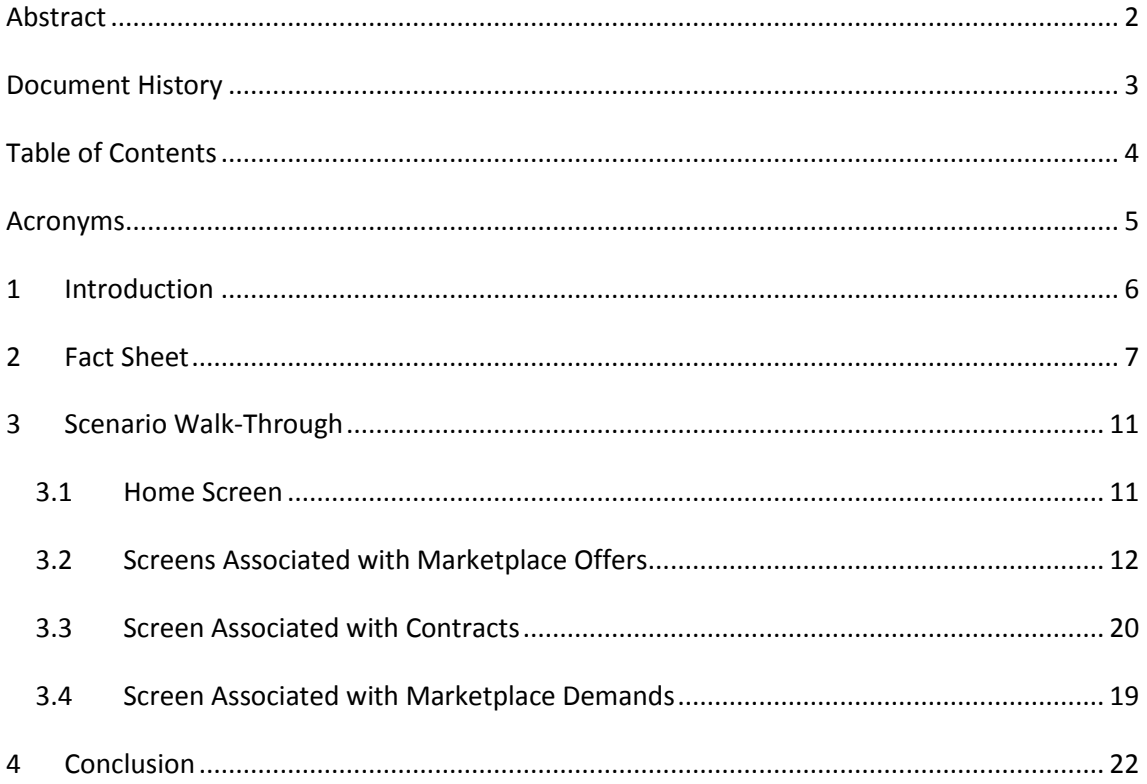

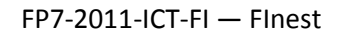

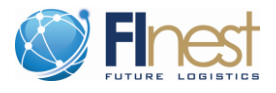

# <span id="page-4-0"></span>**Acronyms**

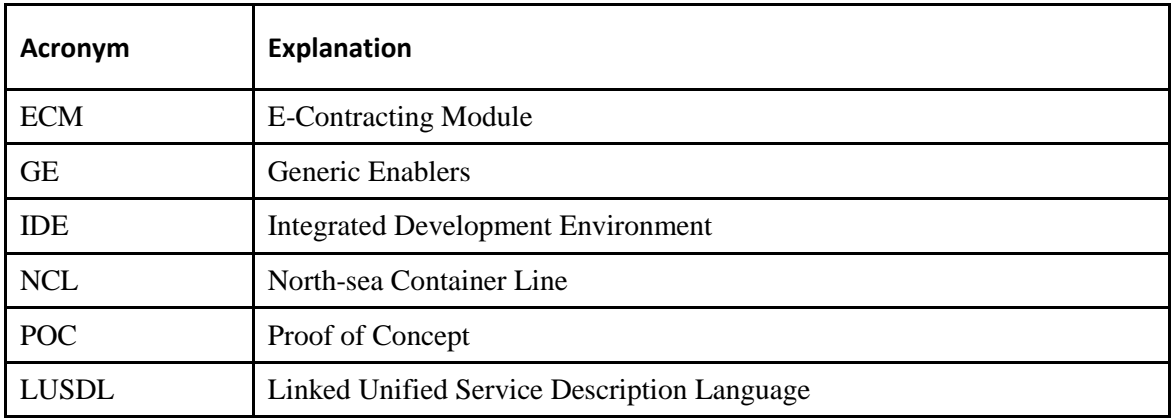

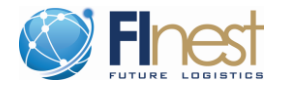

#### <span id="page-5-0"></span>**1 Introduction**

This document describes the Proof of Concept (POC) Implementation of the E-Contracting Module (ECM), which is a core module from the FInest platform. The role of this module in this platform is to support the online and real-time establishment and management of T&L contracts.

This document is a technical documentation of the existing POC implementation so of the current situation. There are still features of the ECM module that were not implemented in this version of the POC. For this version of the prototype, we focused on the features of the ECM that build upon the GEs from the FI-WARE. These functionalities are the very basic operations of the ECM that are essential for the development of sophisticated features of the ECM, such as contract analytics.

The main screens of the ECM prototype will be described in this document. These screens are also associated with the demonstration scenario detailed in Section 5.2 of Deliverable D3.4. The ECM module support the two streams of action described in this scenario. First, it supports the identification and selection of services to be used during the planning phase of a transport and logistics service. The section 3.1 and 3.2 of this deliverable D8.4 introduce the screens of the ECM prototype associated with the actions in this first stream. Second, the ECM POC supports handling booking cancelations by identifying possible demands that match the provided service, as it is illustrated in the last screen (S08) of Section 3.2 in this document.

This document is organized as follows.

- In section 2 the fact sheet is given which shortly describes the key features, the technologies used for implementation, information required for the access of the POC prototype, as well as, steps for the deployment of a new version of the ECM.
- In section 3 each of the screens of the POC prototype is briefly described. Using those descriptions it should be easily possible to use the prototype and get an idea of its concepts and functionalities.

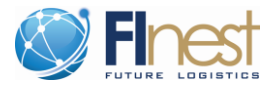

#### <span id="page-6-0"></span>**2 Fact Sheet**

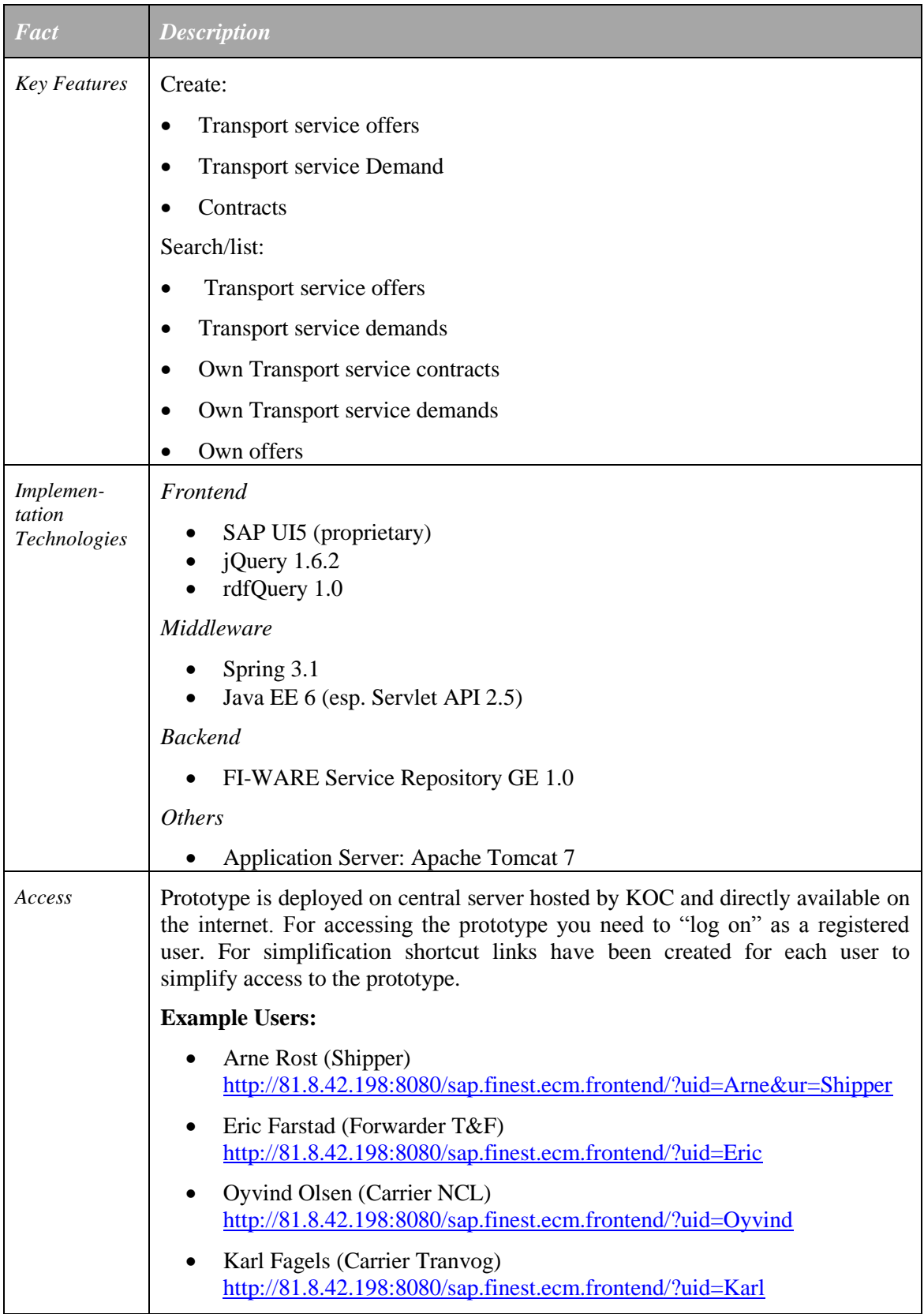

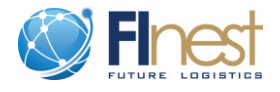

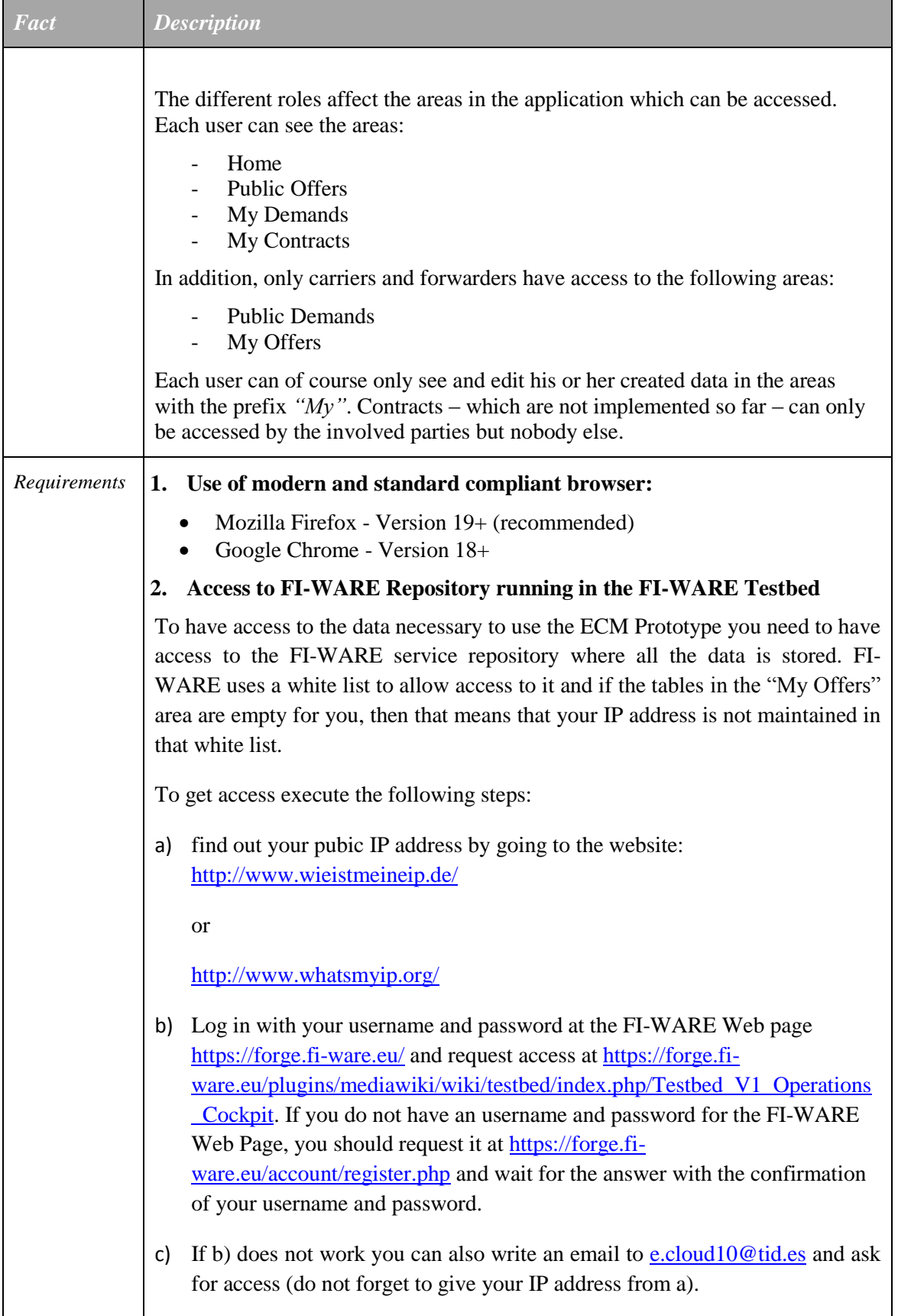

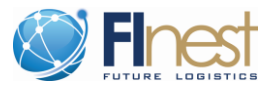

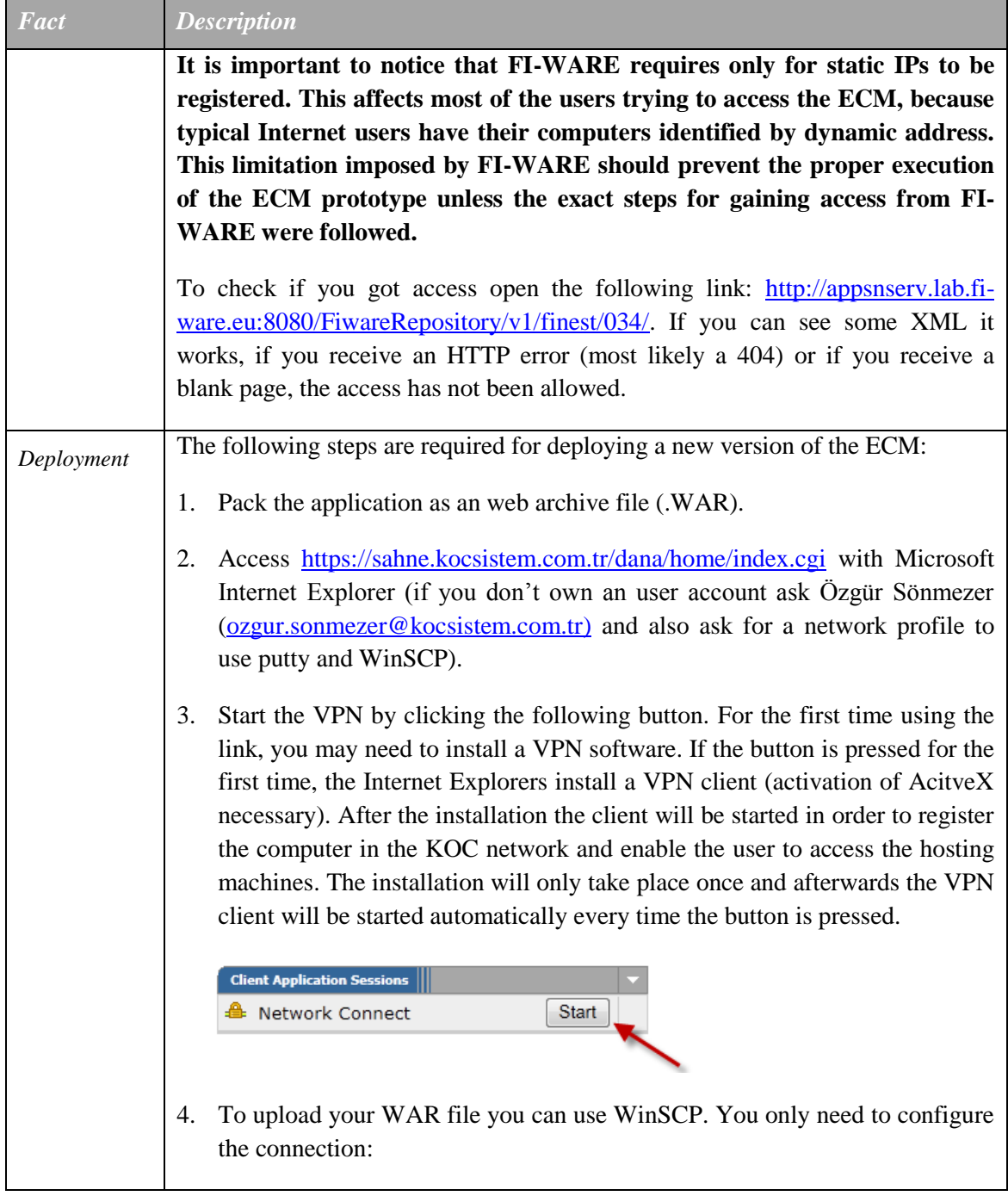

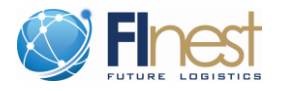

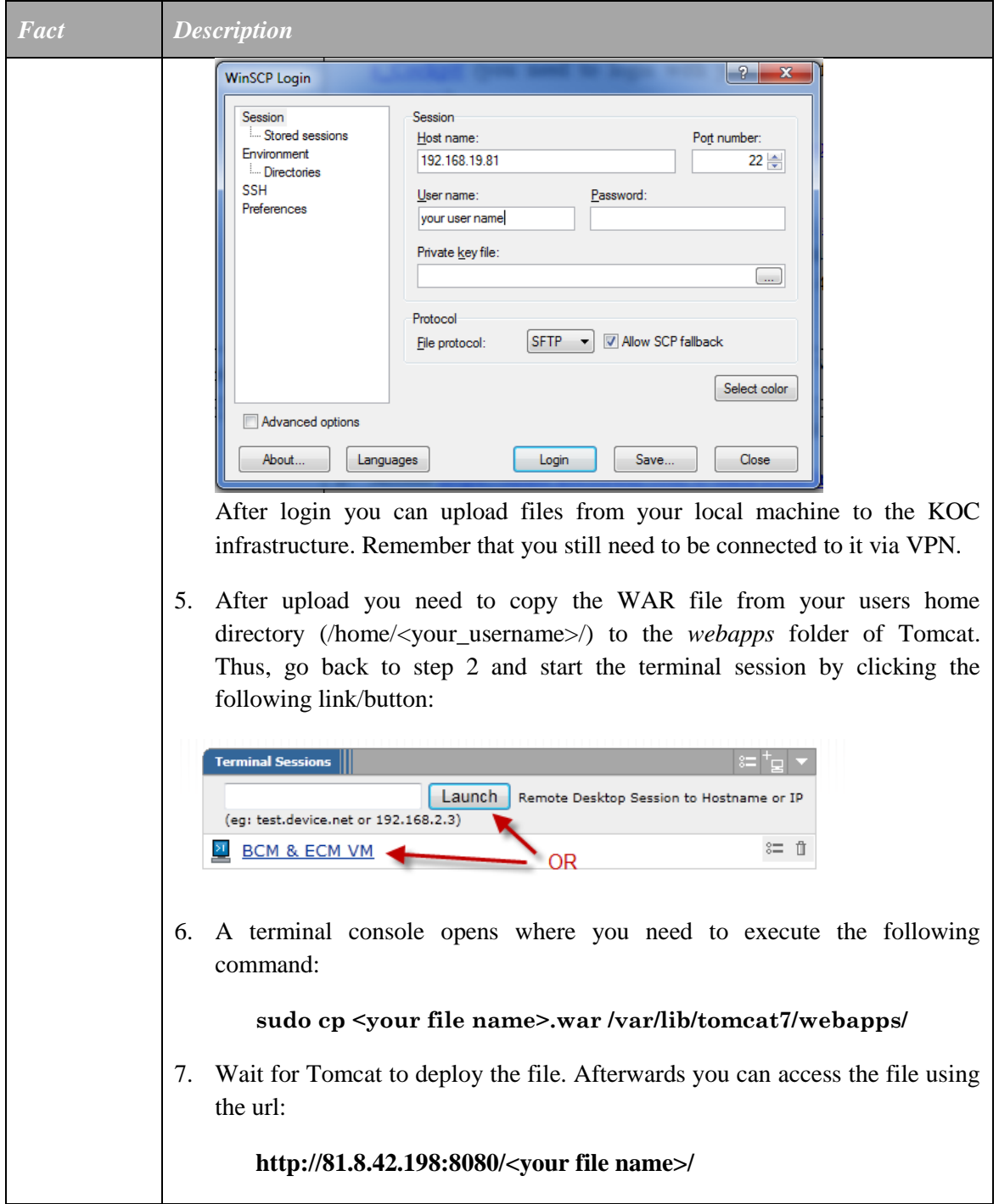

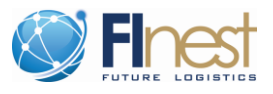

#### <span id="page-10-0"></span>**3 Scenario Walk-Through**

#### <span id="page-10-1"></span>**3.1 Home Screen**

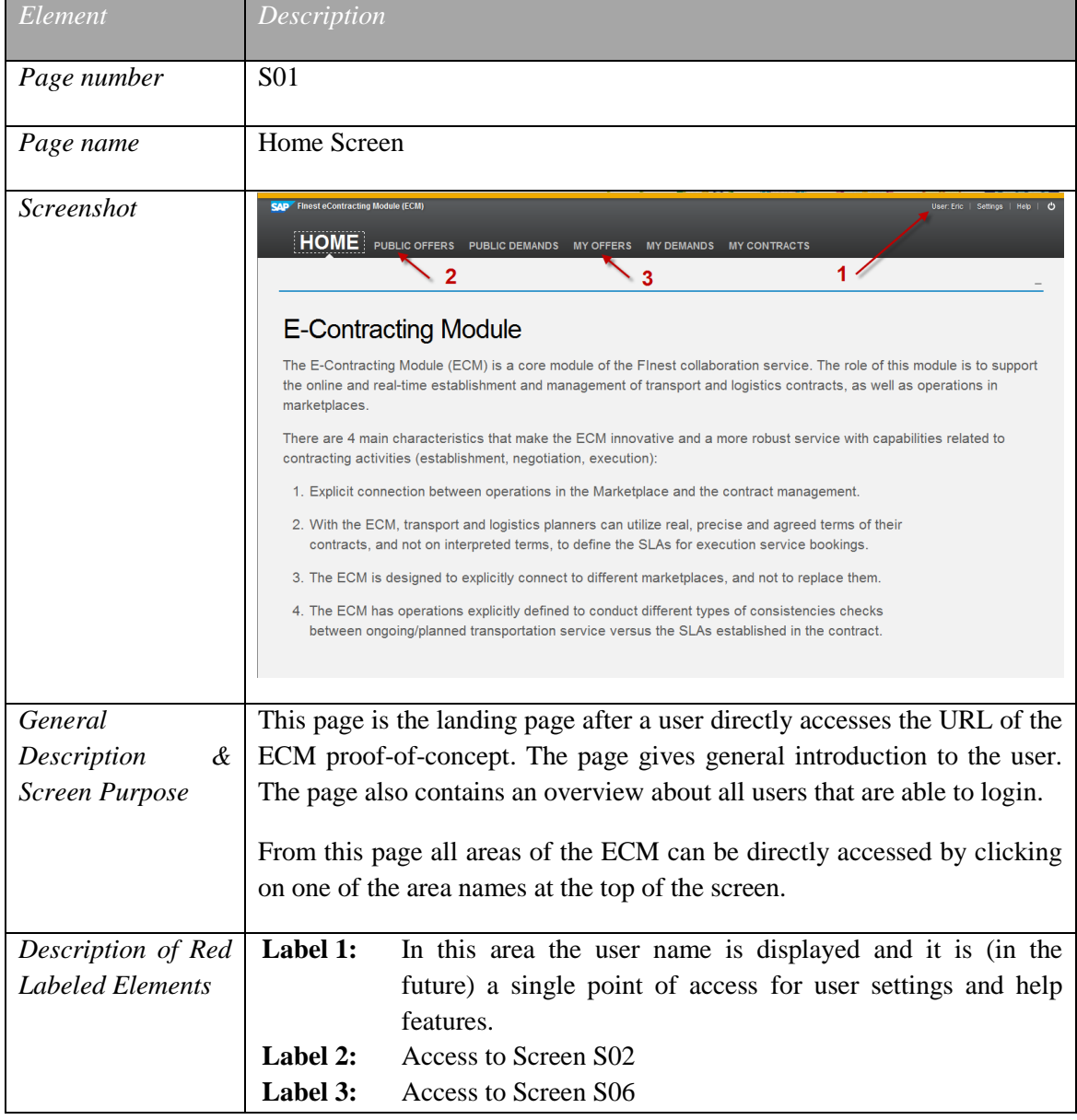

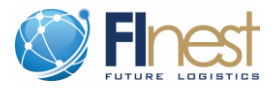

## <span id="page-11-0"></span>**3.2 Screens Associated with Marketplace Offers**

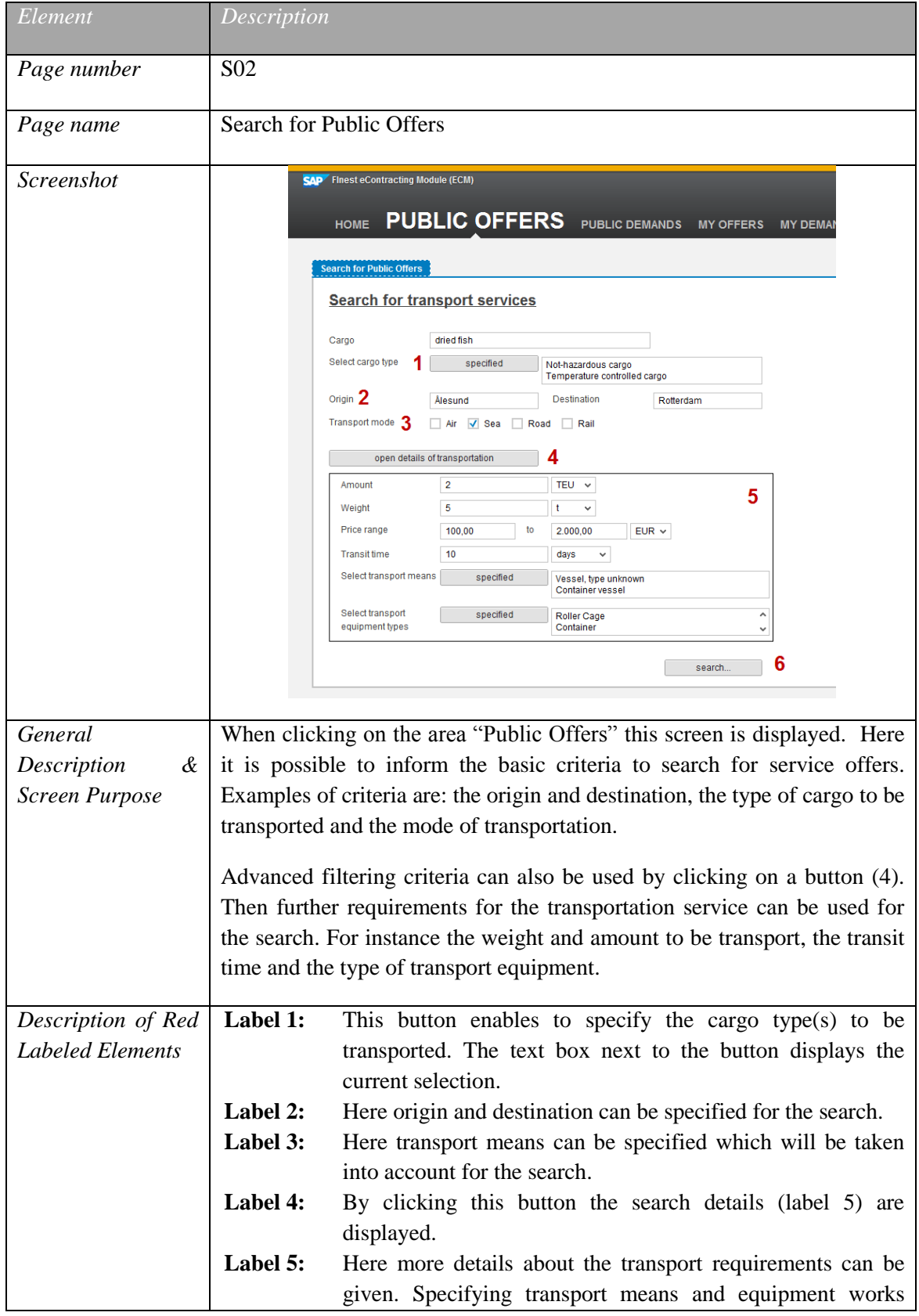

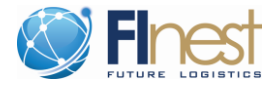

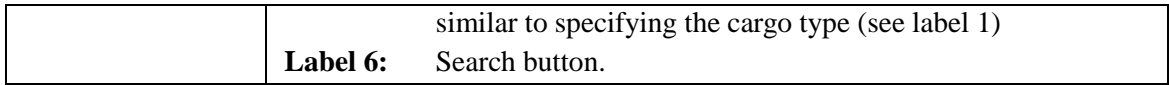

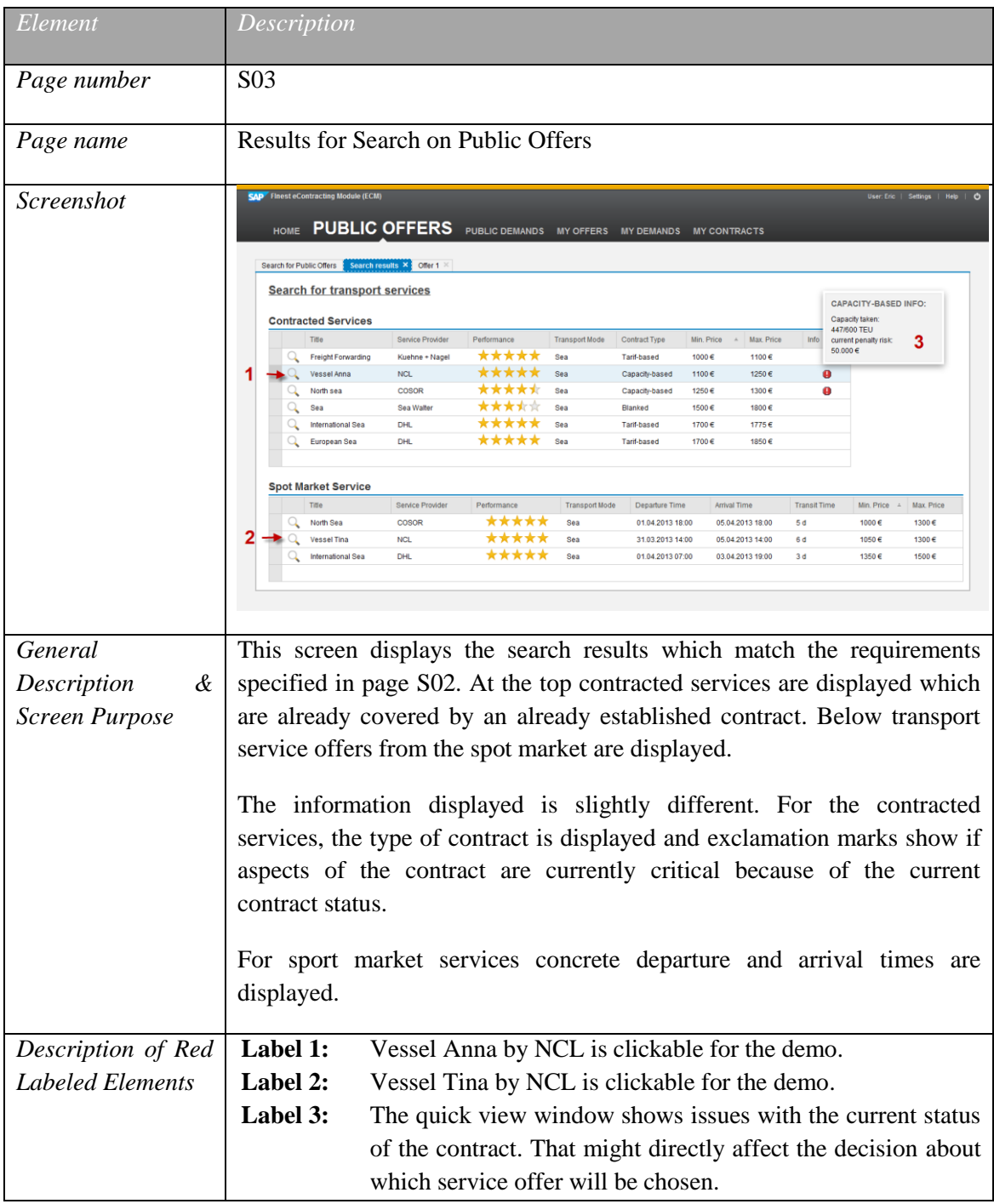

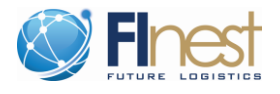

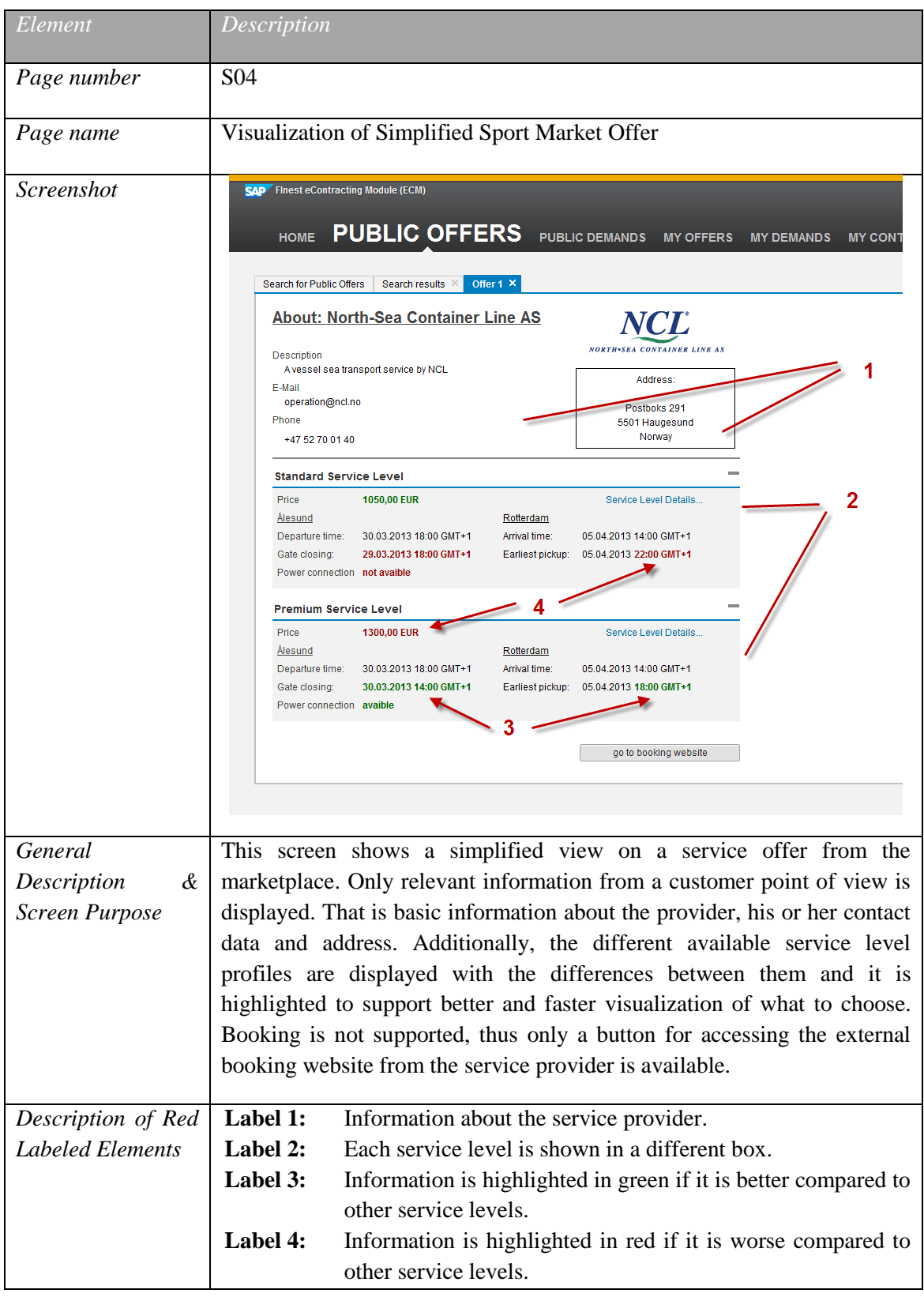

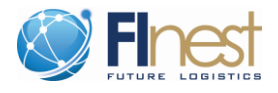

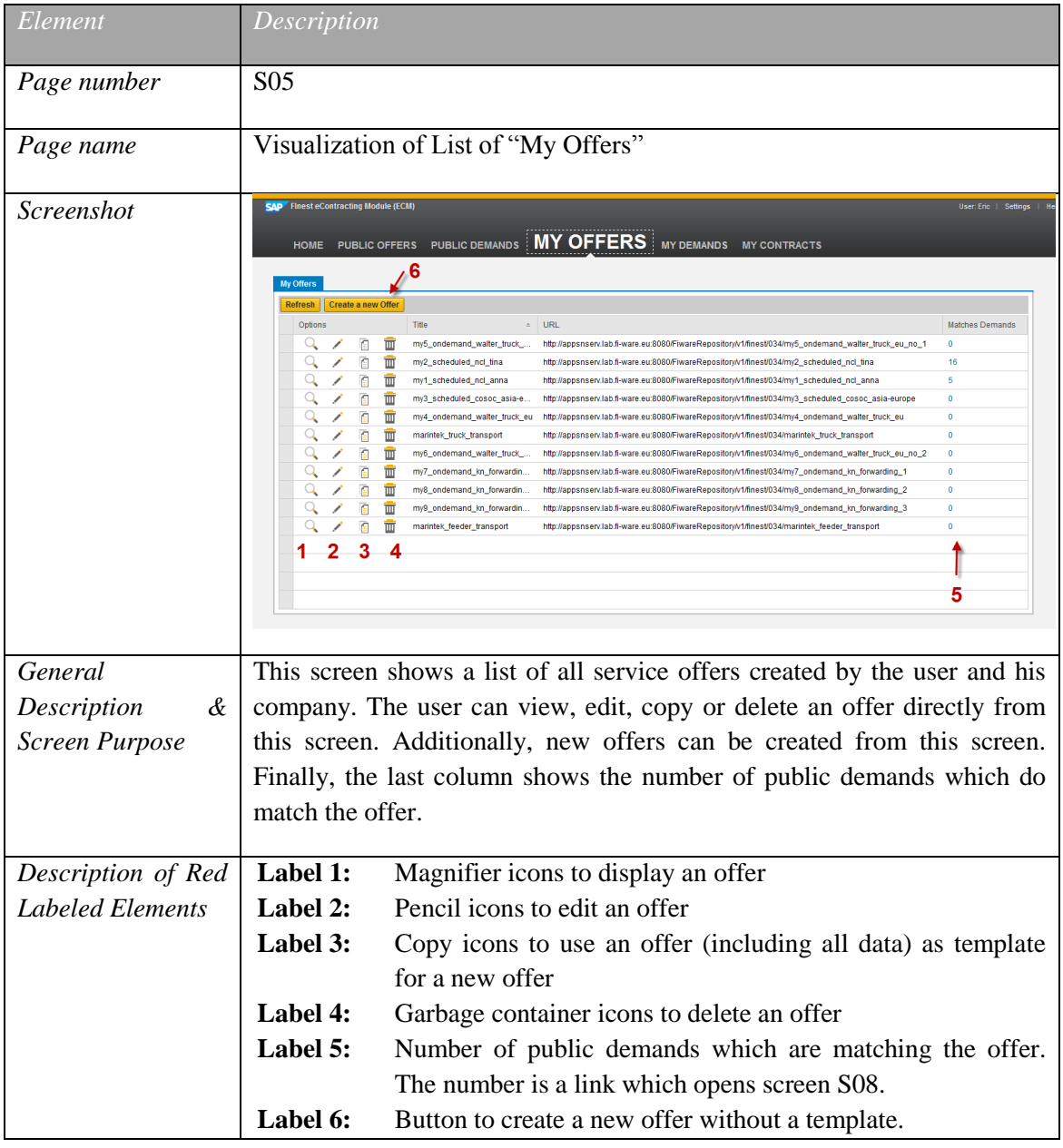

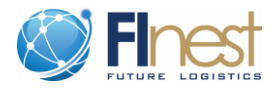

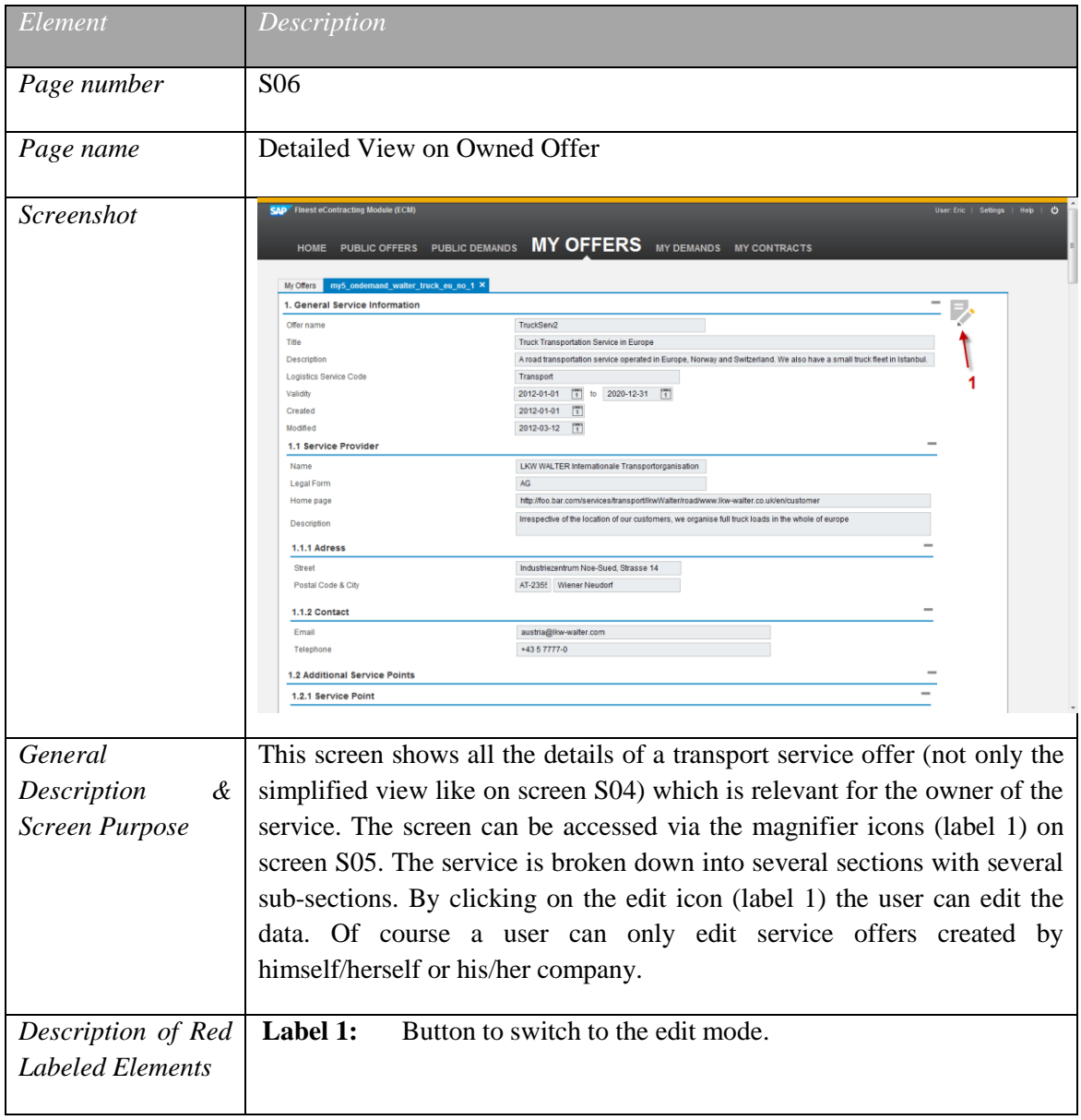

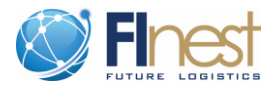

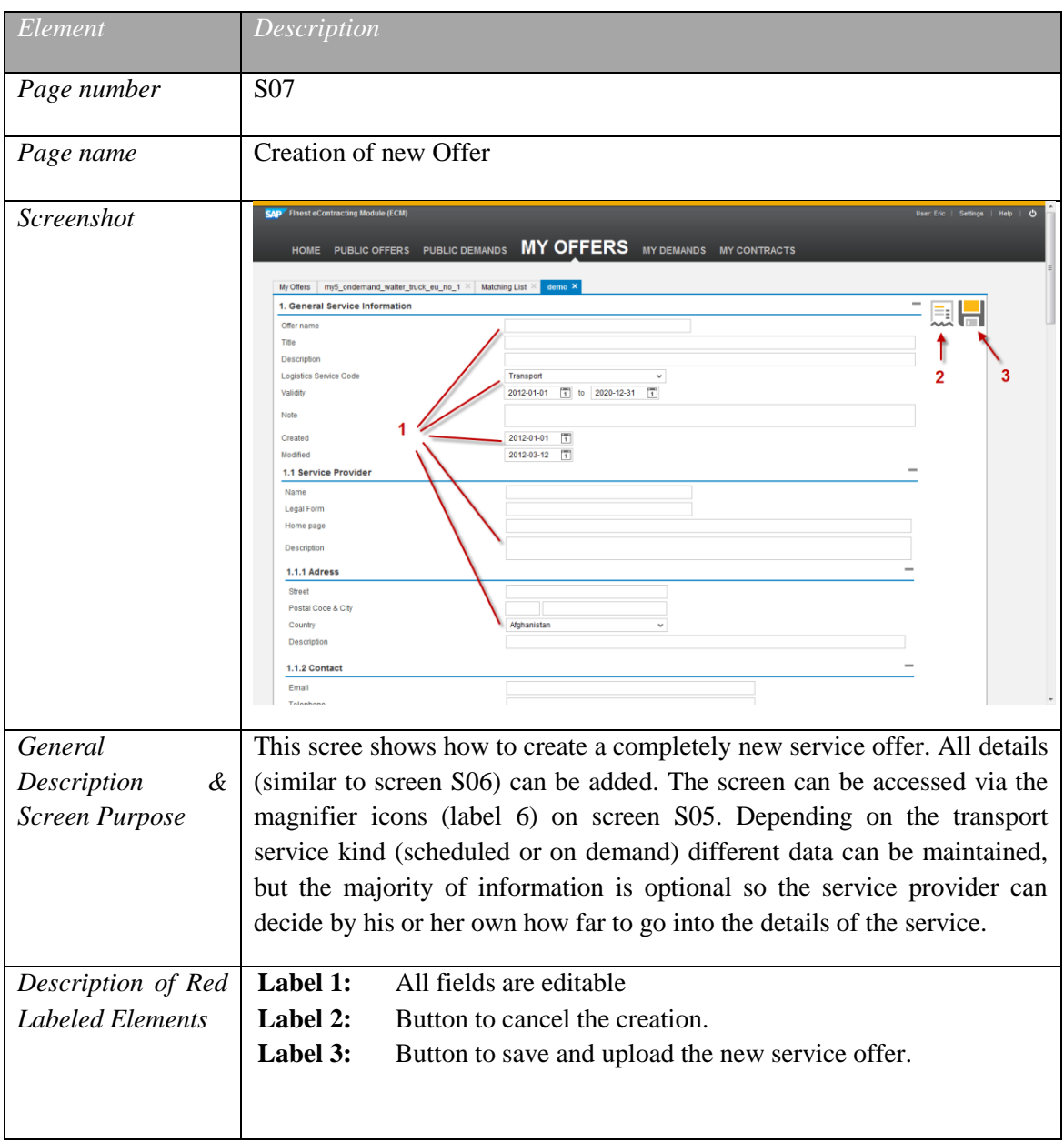

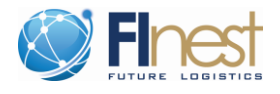

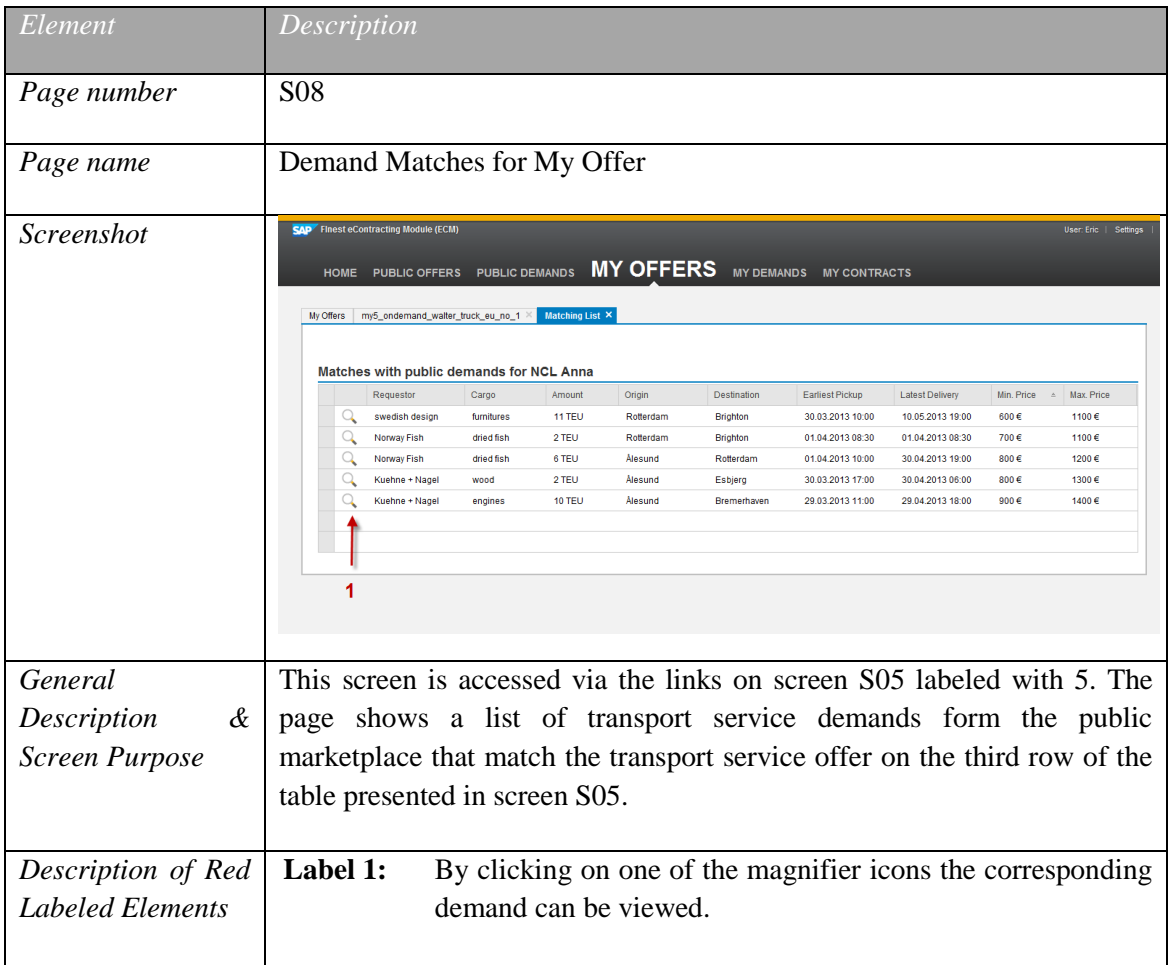

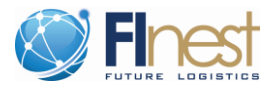

## <span id="page-18-0"></span>**3.3 Screen Associated with Marketplace Demands**

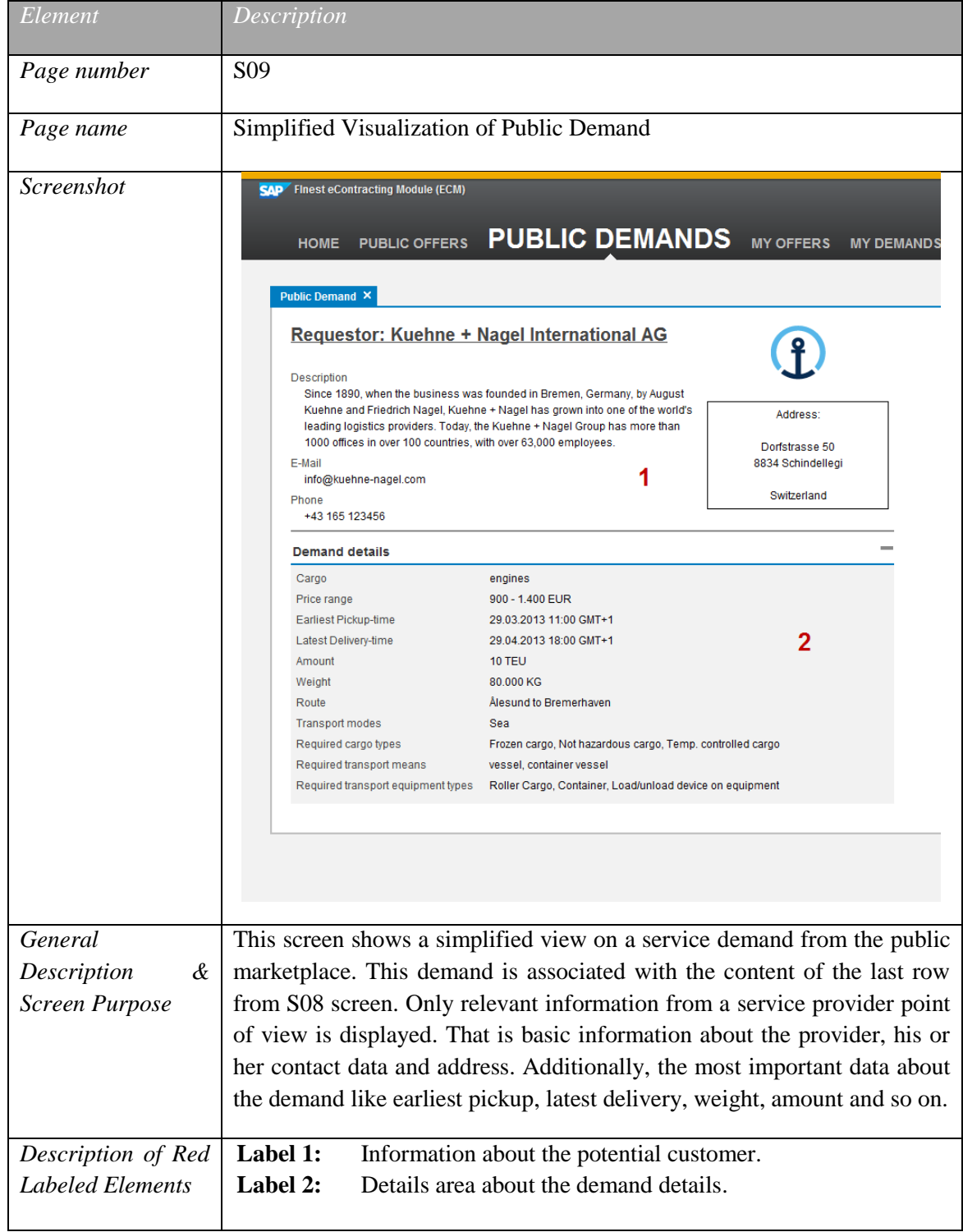

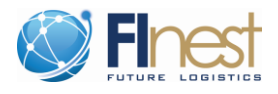

#### <span id="page-19-0"></span>**3.4 Screen Associated with Contracts**

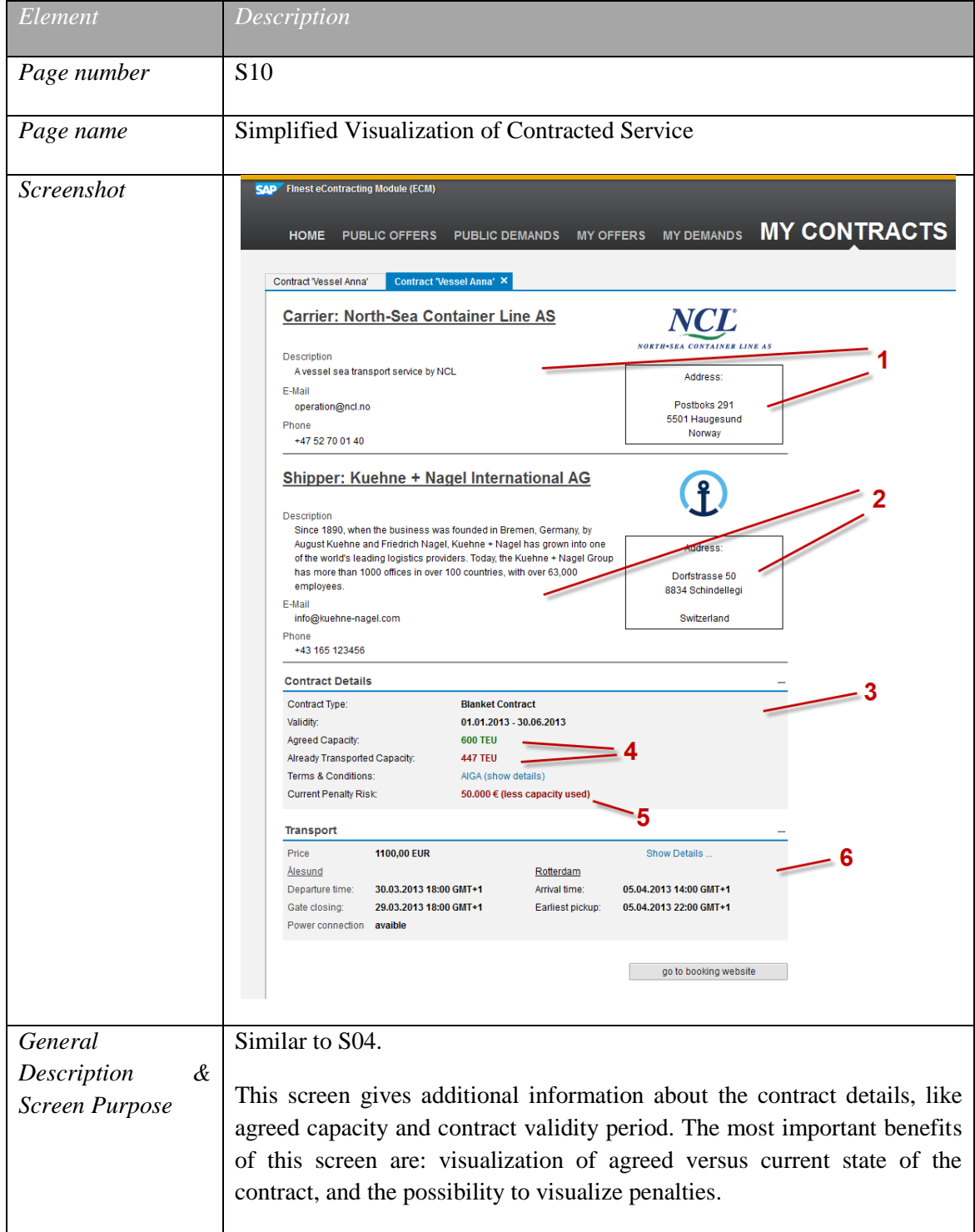

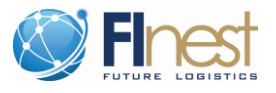

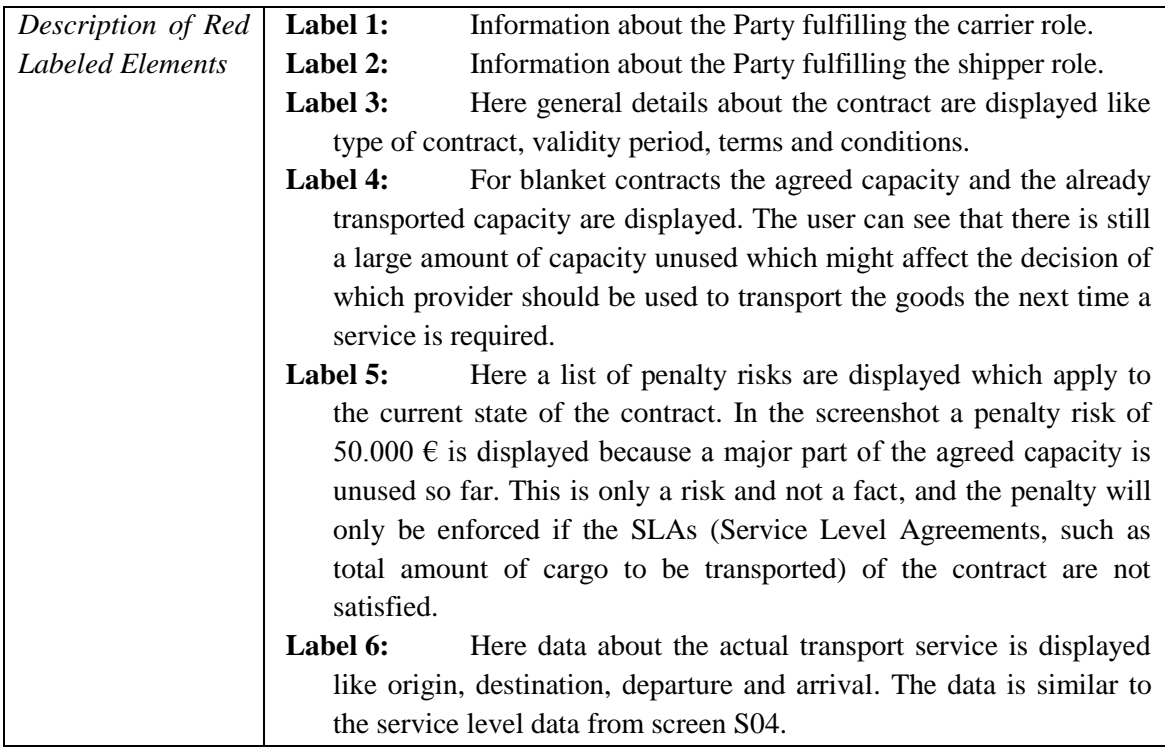

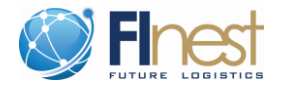

#### <span id="page-21-0"></span>**4 Conclusion**

This document described the Proof of Concept (POC) Implementation of the E-Contracting Module (ECM) as it is today. In Section 2 a Fact Sheet was given which shortly described the key features, the implementation technologies, a guide how to access the hosed prototype and the deployment steps. In Section 3 each of the screens of the POC prototype was briefly described which should make it easily possible to try out the prototype.